#### Behind your PR: How we test K8s with K8s on K8s

Benjamin Elder (@BenTheElder) - Google Sen Lu (@Krzyzacy) - Google

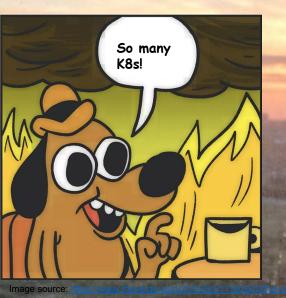

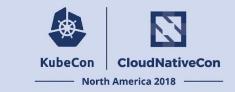

We are already working with Kubernetes

#### Kubernetes is **Excellent** for CI

- Scales up to testing the Kubernetes Project
- Fault Tolerant
- Already Implements Core CI Features

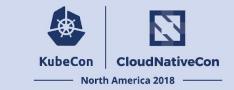

Kubernetes Scales up to testing the Kubernetes Project

- We run > 10000 jobs / day
- Lots of different jobs
- Lots of projects
- Lots of config

Kubernetes saves us from worrying about scale.

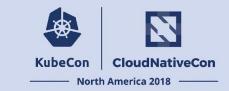

Kubernetes is Fault Tolerant

- Reconciliation loops
- Declarative Config
- Microservices

Less time maintaining CI clusters.

More time maintaining everything else.

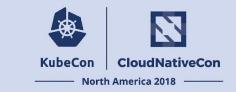

#### Kubernetes Already Implements Core CI Features

- Pods container scheduling
- Custom Resources (CRDs) resource management
- Configmaps config management
- Secrets credential management

We don't need to re-implement these or learn another system.

These features are battle tested and work really well.

| Your Kubernetes PR                                                                                                    |            |                       | Kube                                                                                                    | Con Clou<br>- North Americ                        | dNative | eCon                   |
|----------------------------------------------------------------------------------------------------|------------|-----------------------|----------------------------------------------------------------------------------------------------|---------------------------------------------------|---------|------------------------|
| Inversation 4  Commits 1 Price Checks 0 Priles changed 6    Inversation 4 Contributor + (a) ··· Contributor + (a) ··· What this PR does / why we need it: Fixes the linting errors in pkg/apis/abac/ directory (with the exception of latest.go, which has a interesting todo) Release Note NONE NONE K&s-ci-robot added release-note-none size/M encf-cla: yes needs-kind needs-sig reeds-ok-to-test labels an hour ago                                                                                                    | iði<br>Iði |                       | A day ago Member<br>his PR is APPROVED<br>a approved by: ashish-amarnath, BenTheElder, deliber<br>accepted by this bot can be found here.                                                                                                    | verywh                                            | ere!    |                        |
| k8s-ci-robot commented an hour ago       Member       + (a)       ···         Hi @logicalhan. Thanks for your PR.       I'm waiting for a kubernetes member to verify that this patch is reasonable to test. If it is, they should reply with /ok-to-test on its own line. Until that is done, I will not automatically test new commits in this PR, but the usual testing commands by org members will still work. Regular contributors should join the org to skip this step.         I understand the commands that are listed here.       > Details         So |            | © ∦ k8s-ci-robot adde | with the approved label a day ago         is k8s-ci-robot merged commit 335bdd7 into         kubernetes         12 checks passed         k8s-ci-robot commented a day ago         @ashish-amarnath: Updated the job-config configmap usin         . key cluster-api-provider-aws-presubmits.yaml using sigs/cluster-api-provider-aws/cluster-api-provider         > Details | ng the following files:<br>file config/jobs/kuber | rnetes- | Revert           + (a) |

## **Your Kubernetes PR**

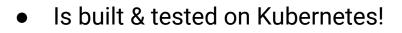

- Automated by services on Kubernetes
  - Merge robot
  - Slash commands
    - Approval
    - {Re}Running tests
    - Cat GIFs

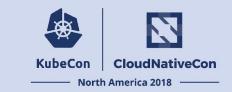

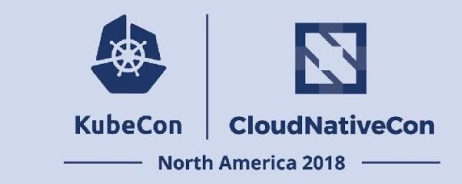

We containerized our build & test

- More hermetic, reproducible bundled dependencies
  - Removed a lot of headaches
- Everyone loves containers, right?
- Users provide a container image for building / testing their project

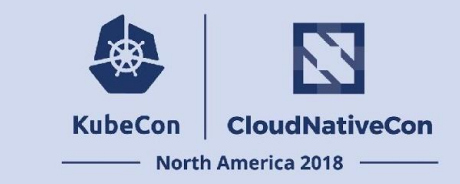

Kubernetes loves containers!

Pods are just a bunch of containers ♥

- Let Kubernetes schedule your containers across a cluster
- Let Kubernetes manage lifecycle
- Leverage pod functionality

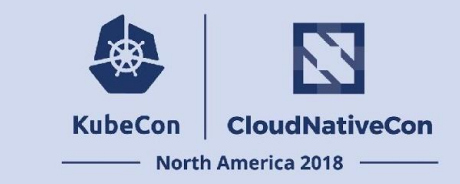

#### Leverage pod functionality

- Secrets (credentials)
- Volumes (caching)
- Init Containers (code checkout)
- Sidecar Containers (result upload)
- Pod presets (de-dupe configuration)
- Resource requests (effectively schedule)

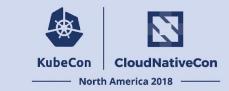

<small demo pod-utils job> <insert diagram of pod>

```
# PRs for github.com/org/repo
org/repo:
# a presubmit test job named "sample-presubmit-job"
# this will show up in the github statuses
- name: sample-presubmit-job
  # run on every PR
  always run: true
  decorate: true
  # Kubernetes PodSpec to run the tests
  spec:
    containers:
    - image: golang
      command:
      - go
      args:
      - test
      - ./...
```

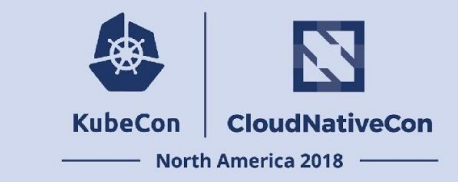

Let's continue look into other Kubernetes features that can help us in CI

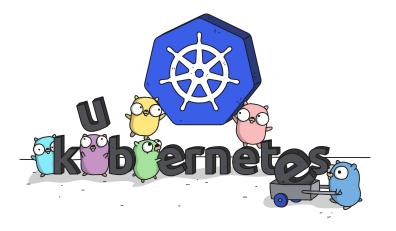

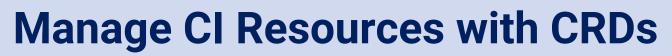

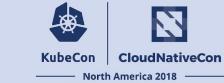

CI is all about {creating, testing, deleting} resources

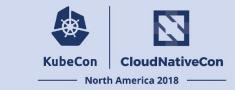

How to manage resources in **Kubernetes** ...

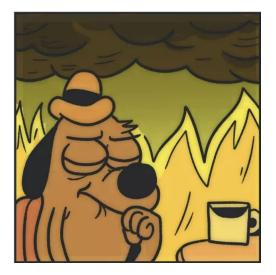

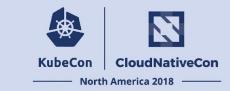

Resources in Kubernetes let's manage them with...

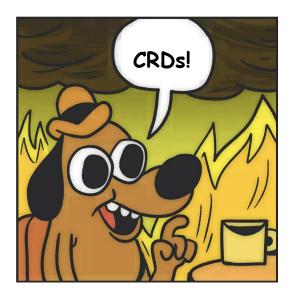

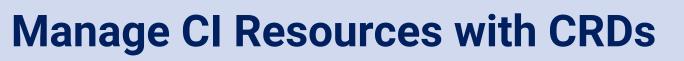

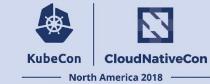

Traditional solutions:

- Centralized
- Master schedule a queue of jobs to agents

With Kubernetes & CRDs:

- Distributed (let k8s handle scheduling)
- Declarative (let controllers handle states)
- Cloud Native!

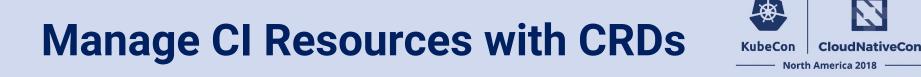

So, test jobs can be CRDs!

Create and manage them with custom controllers!

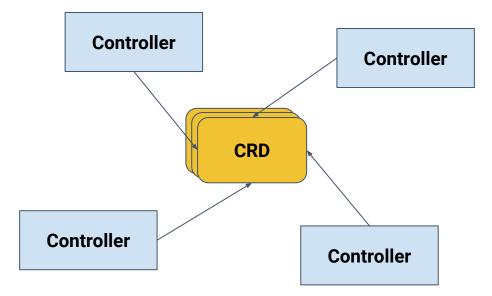

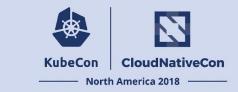

So, test jobs can be CRDs!

Create and manage them with custom controllers:

- Different kinds of triggering
- Different ways of executing jobs
- Monitoring / reporting results

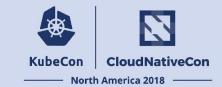

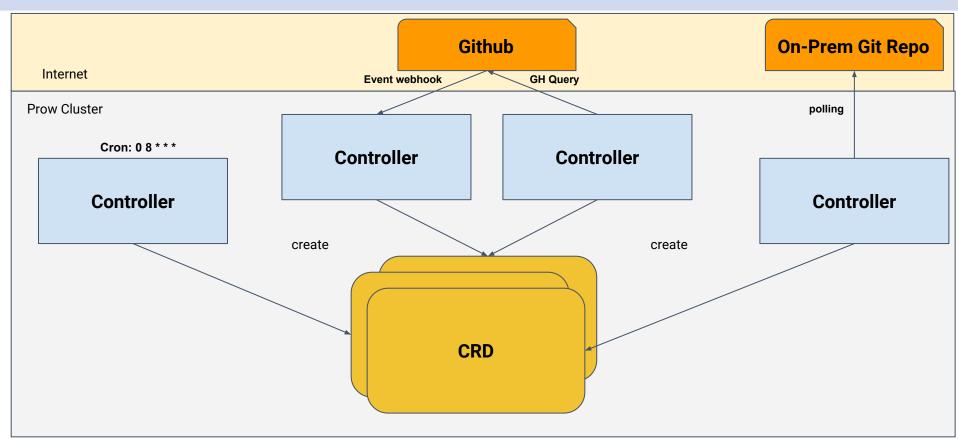

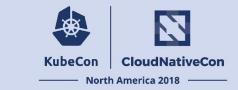

So, test jobs can be CRDs!

Create and manage them with custom controllers:

- Different kinds of triggering
- Different ways of executing jobs
- Monitoring / reporting results

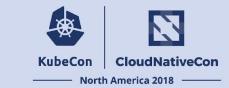

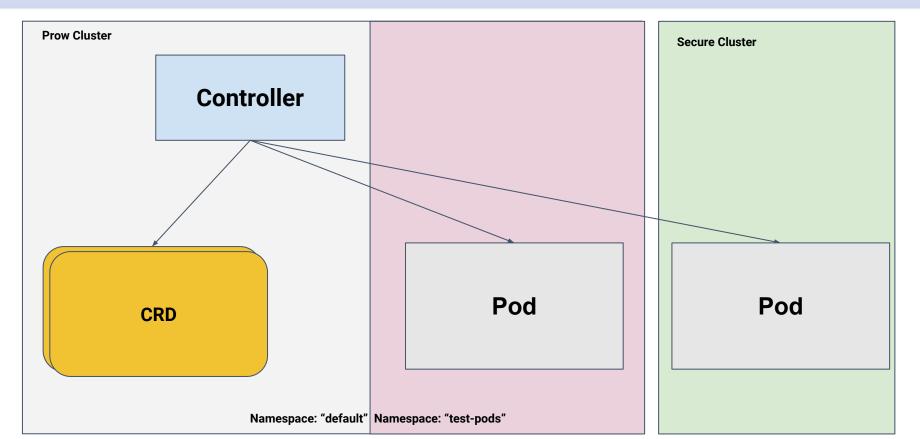

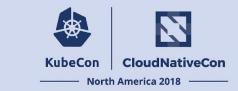

So, our test jobs can be CRDs!

Create and manage them with custom controllers:

- Different kinds of triggering
- Different ways of executing jobs
- Monitoring / reporting results

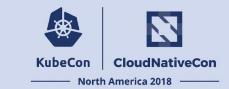

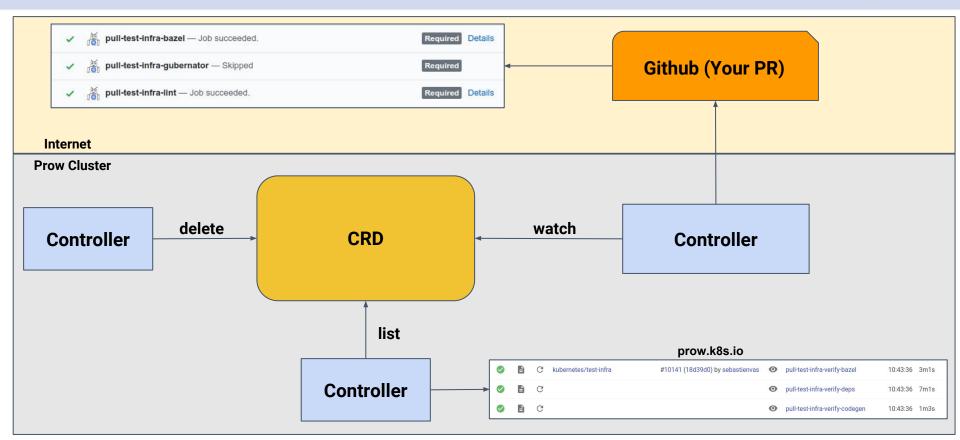

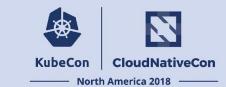

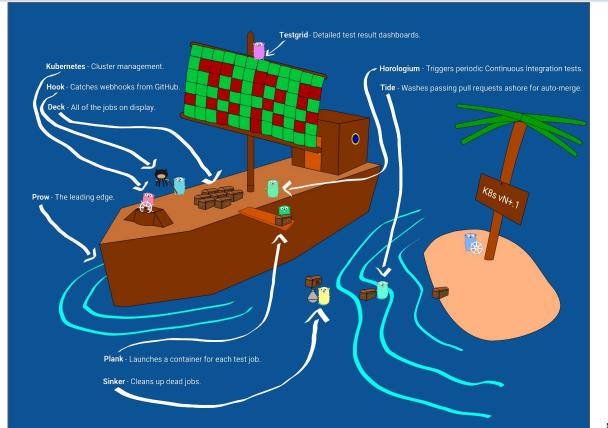

source: https://bentheelder.io/posts/prow/

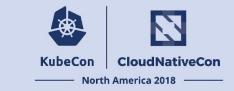

Test Resources (test projects, clusters) also need to be managed in Cl

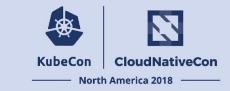

How we were handle it before:

- Each job bind with a gcp project (we were mostly testing on gce/gke)
- Whenever a new k8s CI job added, a new gcp project need to be created

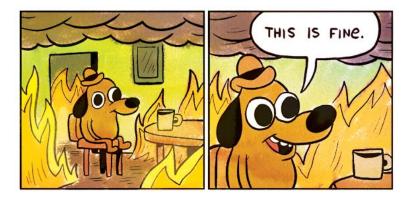

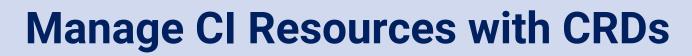

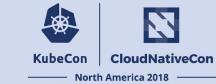

- Test Resources can also be CRDs!
  - Easier to manage resource allocation and cleanup

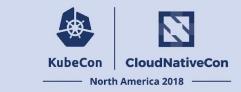

- Kubernetes e2e tests want Kubernetes clusters
- Each gcp project can be a CRD

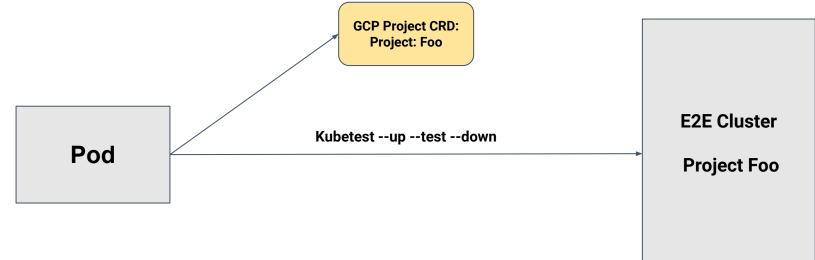

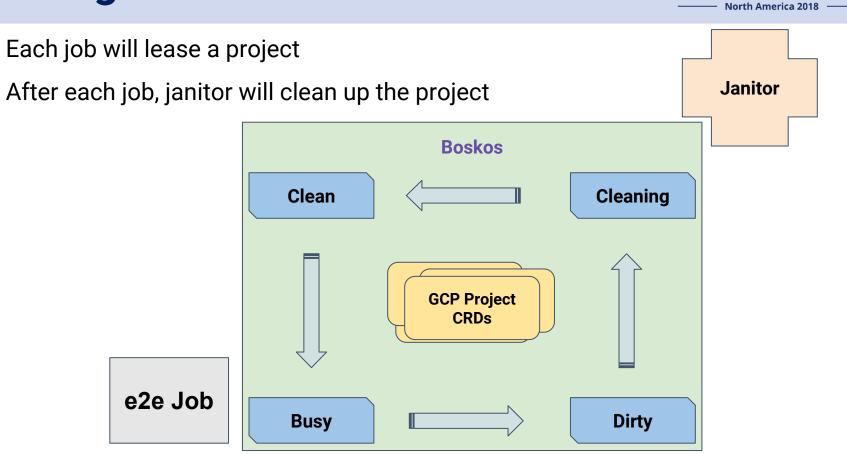

**KubeCon** 

CloudNativeCon

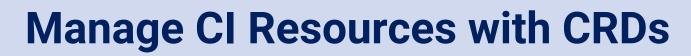

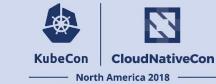

- So what's going on with the project?
  - Kubectl describe resource project-foo

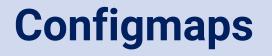

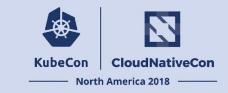

CRDs are great, but CRDs come from configs

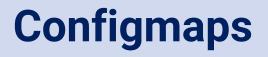

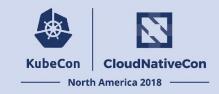

- We are maintaining ~10 orgs && >100 repos && >1k different jobs
- Each repo checks in their CI job config into a subdir under test-infra/config
- We have A LOT OF configs to maintain!

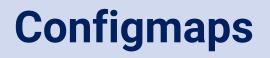

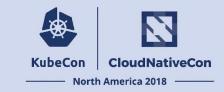

Previously:

• Oncalls push config from their workstations

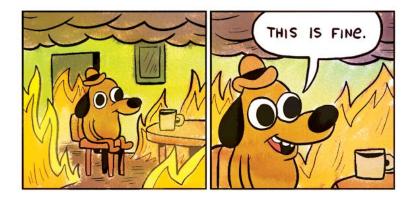

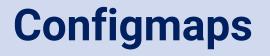

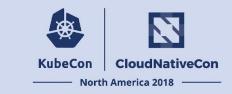

We love our bots, so let's build automations!

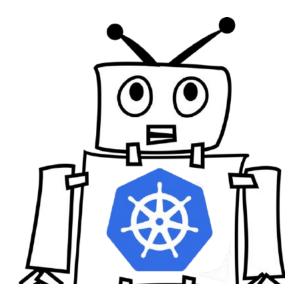

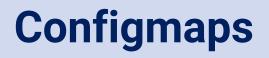

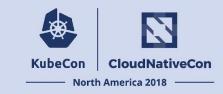

We map config file(s) into configmaps!

Our robot auto update configmaps upon newly merged PRs

ГÍ

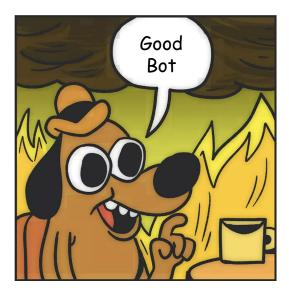

| K8s-ci-robot merged commit 8fed8ae into 1<br>a day ago<br>12 checks passed                               | kubernetes:master | View details | Rever |  |  |  |  |  |
|----------------------------------------------------------------------------------------------------|-------------------|--------------|-------|--|--|--|--|--|
| k8s-ci-robot commented a day ago                                                                         |                   | Member +     | ••••  |  |  |  |  |  |
| @gyuho: Updated the job-config configmap using the following files:                                      |                   |              |       |  |  |  |  |  |
| <ul> <li>key k8s-aws-eks-1.10.yaml using file config/jobs/kubernetes/sig-aws/eks/k8s-aws-eks-</li> </ul> |                   |              |       |  |  |  |  |  |
| 1.10.yaml                                                                                                |                   |              |       |  |  |  |  |  |
|                                                                                                    |                   |              |       |  |  |  |  |  |

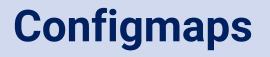

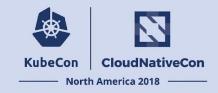

#### We don't want to redeploy our controllers everytime there's a config change

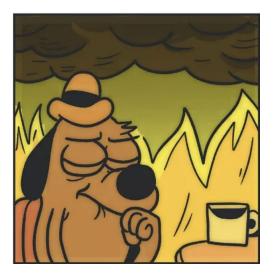

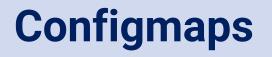

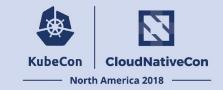

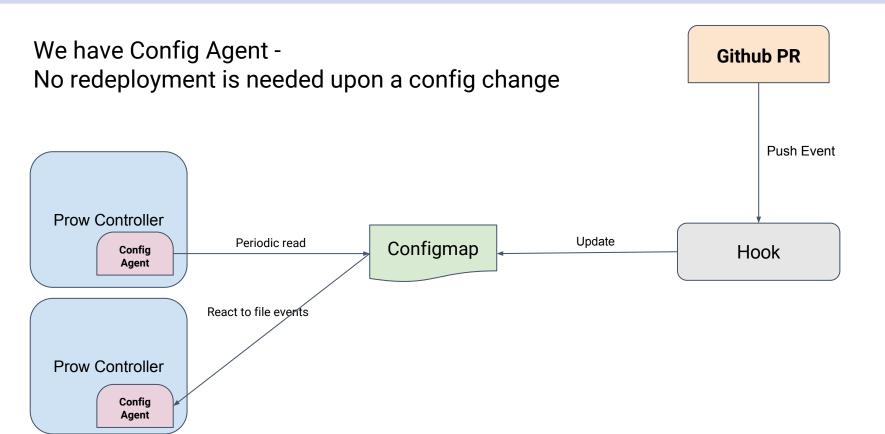

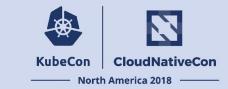

Now everything sounds great.

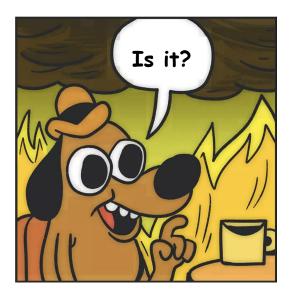

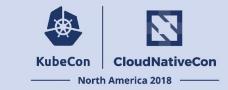

How about we want to deploy new controllers?

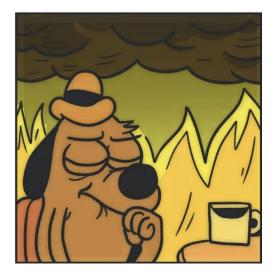

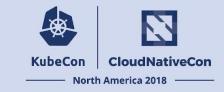

@fejta would build and push all the images from workstation, or not@fejta would deploy a latest versions every Friday pm when he's oncall

#### Update prow to v20180515-1f5a37805 #8033

K8s-ci-robot merged 1 commit into
kubernetes:master
from
fejta:protect
on May 15

Conversation
6
• Commits
1
Image: Checks
0
Image: Files changed
11

fejta commented on May 14
Member
+ (assign @BenTheElder

/assign @BenTheElder

I used bump.sh on my mac... has anyone tried this before?

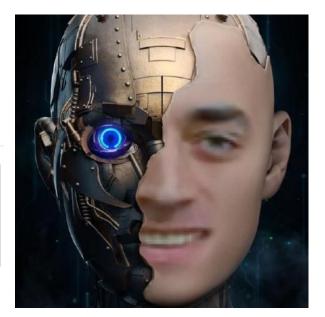

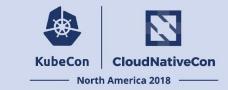

5pm Friday Afternoon, Seattle, before oncall embrace weekends

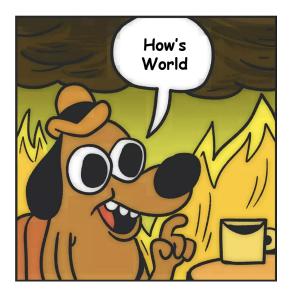

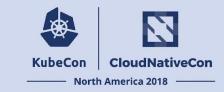

| • | G | 0 | ci-kubernetes-e2e-gce-<br>cos2-k8sstable2-default     | 14:08:35 | 39m2s  |
|---|---|---|-------------------------------------------------------|----------|--------|
| • | C | 0 | ci-kubernetes-e2e-gce-<br>cos2-k8sbeta-default        | 14:08:35 | 43m59s |
| • | C | 0 | ci-kubernetes-e2enode-<br>cos1-k8sstable2-<br>gkespec | 14:08:35 | 8m31s  |
| • | C | 0 | ci-kubernetes-e2e-gke-<br>cos2-k8sstable1-flaky       | 14:08:35 | 55m27s |
| • | C | 0 | ci-kubernetes-e2e-gce-<br>cos1-k8sbeta-default        | 14:08:35 | 44m28s |
| • | C | 0 | ci-cri-containerd-e2e-gci-<br>gce-es-logging          | 14:08:35 | 31m28s |
| • | C | 0 | ci-kubernetes-e2enode-<br>cos2-k8sstable2-<br>gkespec | 14:08:35 | 7m27s  |
| Ð | C | 0 | ci-kubernetes-e2e-gke-<br>cos2-k8sstable1-gpu         | 14:08:35 | 26m30s |
| • | G | 0 | ci-kubernetes-e2e-gce-<br>ubuntu2-k8sbeta-default     | 14:08:35 | 41m27s |

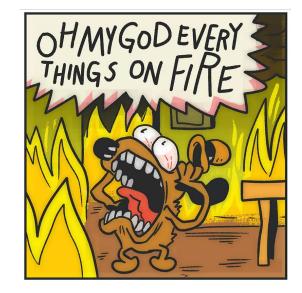

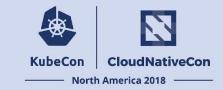

`git revert xxxxxx`

`kubectl apply -f`

#### EVENTUALLY ....

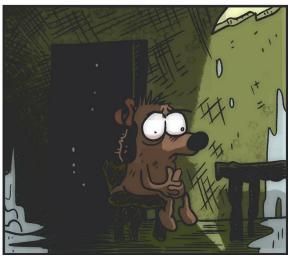

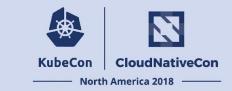

Probably that's not what we want to see

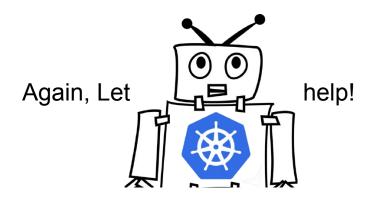

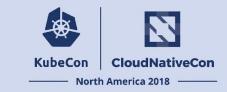

- Bot auto builds/pushes images after each merge
- Bot makes sure new changes are fine in staging
- Bot auto creates PR to bump version

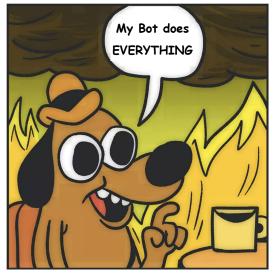

Image source: https://www.theverge.com/2016/5/5/11592622/this-is-fine-meme-comi

| 📮 kube                                                                                                    | rnetes / test-infra                                                                                                    |  |  |  |  |  |  |
|----------------------------------------------------------------------------------------------------|----------------------------------------------------------------------------------------------------|--|--|--|--|--|--|
| <> Cod                                                                                                    | le ① Issues 290 ⑦ Pull requests 64                                                                                                    |  |  |  |  |  |  |
| Bump prow from v20181204-56bd217 to v20181<br>da5a5e4 #10360<br>Nopen k8s-ci-robot wants to merge 1 commit into kubernetes:master from k8s-ci-robot:autobump<br>Conversation 4 • Commits 1 © Checks 0 Piles changed 13 |                                                                                                    |  |  |  |  |  |  |
|                                                                                                    | k8s-ci-robot commented 4 hours ago                                                                                                    |  |  |  |  |  |  |
|                                                                                                    | Included changes: 56bd217da5a5e4                                                                                                    |  |  |  |  |  |  |
|                                                                                                    | Minimum prow from v20181204-56bd217 to v20181206-da5a5e4 <ul> <li>4407758</li> <li>48s-ci-robot added cncf-cla: yes size/M area/prow area/prow/bump labels 4 hours ago</li> </ul> |  |  |  |  |  |  |
|                                                                                                    | ◎ ∰ k8s-ci-robot requested review from cjwagner and stevekuznetsov 4 hours ago                                                                                                    |  |  |  |  |  |  |

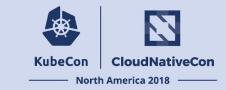

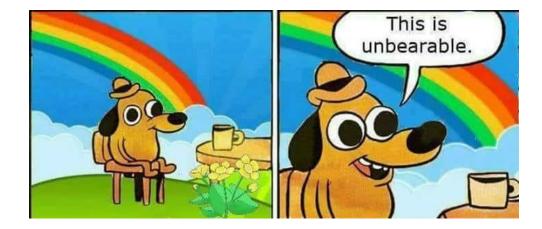

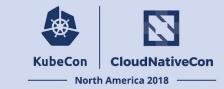

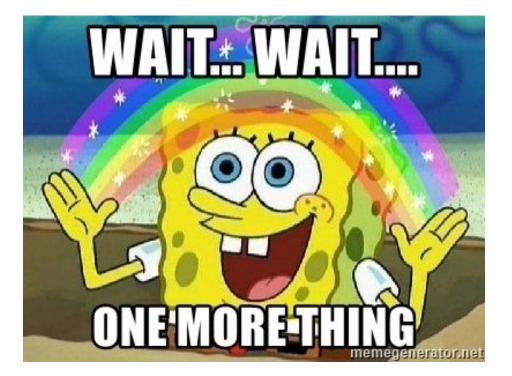

### **Kubernetes On Kubernetes**

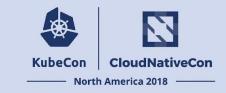

What if we could keep all of the resources within the CI cluster for end to end Kubernetes tests? (3)

We'd need to run Kubernetes on Kubernetes 💝

#### **Kubernetes On Kubernetes**

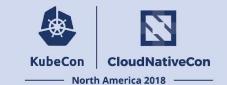

# I heard you like containers

So I put containers in your containers

#### **Kubernetes On Kubernetes**

kube-controller-manager 🛞

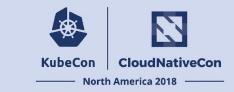

Host (Workstation) 'docker kind (CLI) "Node" Container Legend systemd machine process(es) \* kubelet container **V**docker kubernetes pod Weave (CNI) **User Pod** 🙉 kubernetes build artifact **User Pod** CoreDNS <u>User</u> Pod kube-proxy 🛞 kube-apiserver 🛞 etcd CoreDNS

kube-scheduler 🛞

kind - Kubernetes IN Docker

#### **More relevant talks**

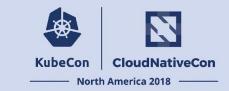

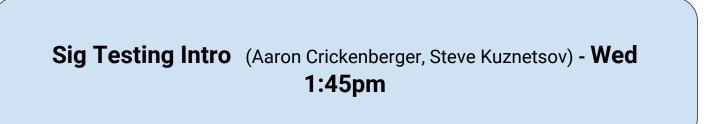

Sig Testing Deep Dive (Cole Wagner, Katharine Berry) - Thurs 3:40pm

#### Thanks!

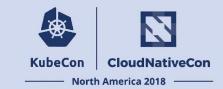

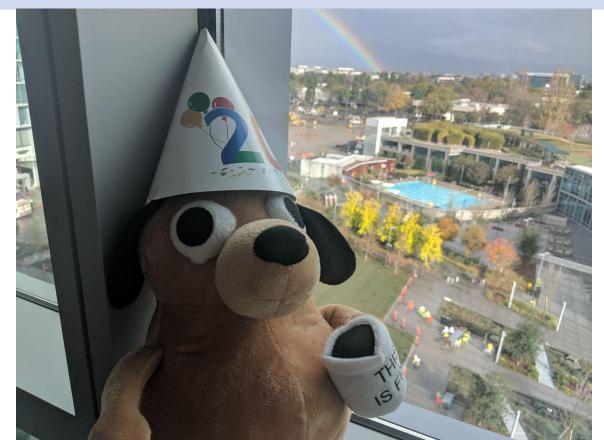

## **Contact Us && Find more info**

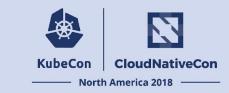

#### Slack: https://kubernetes.slack.com

- #sig-testing
- #prow
- #kind
- #testing-ops

Mailing list: kubernetes-sig-testing@googlegroups.com

#### GitHub:

- <u>https://github.com/kubernetes/test-infra</u>
- <u>https://github.com/kubernetes-sigs/kind</u>

Zoom: Weekly SIG meeting @1pm PST

Slide link: fill me in

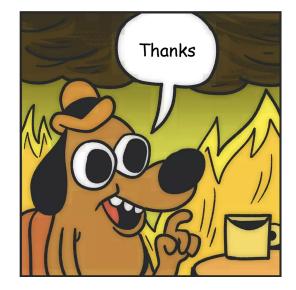

# KubeCon CloudNativeCon

8

#### North America 2018